## Van Gogh Aquarellfarbe Frau Hölle Pocketbox Dotcard

Drucken Sie die Dotcard aus und schneiden Sie entlang der vorgegebenen Linie. Tragen Sie die Farben Ihrer Pocketbox in die richtigen Kästchen.

Versuchen Sie, für jede Farbe einen Farbverlauf zu kreieren, damit Sie sehen können, wie sich die Farbe verhält. Bewahren Sie die Karte in Ihrer Pocketbox auf. Auf diese Weise haben Sie immer ein Farbbeispiel der Farben in Ihrer Hand!

Viel Freude beim Kreativsein!

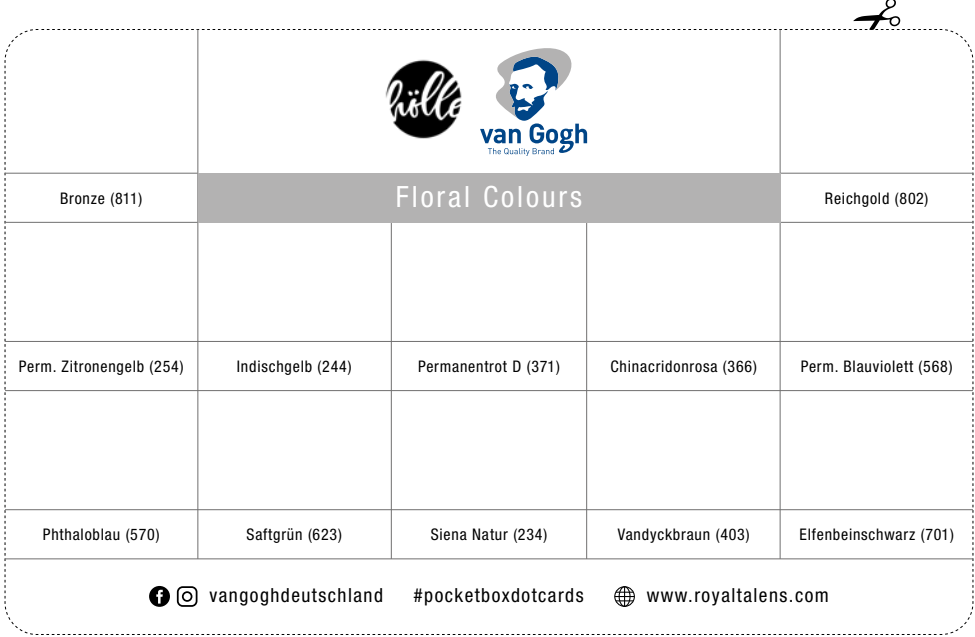

## Druckhinweise

Wenn Ihr Drucker ein Papier mit hohen Grammaturen bedrucken kann (bitte zunächst die Bedienungsanleitung prüfen), empfehlen wir die Dotcard direkt auf dem Van Gogh Aquarellpapier oder auch auf dem Ecoline Print Papier auszudrucken. Auf diesen Papieren kommen die Farben am besten zur Geltung.